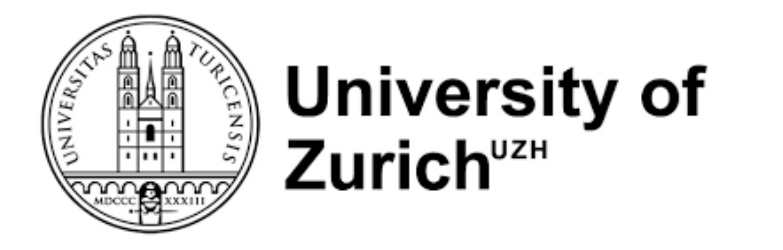

### **BEoRN : a fast and flexible framework to simulate the 21cm signal during cosmic dawn and reionisation**

Timothée Schaeffer with Sambit Giri and Aurel Schneider

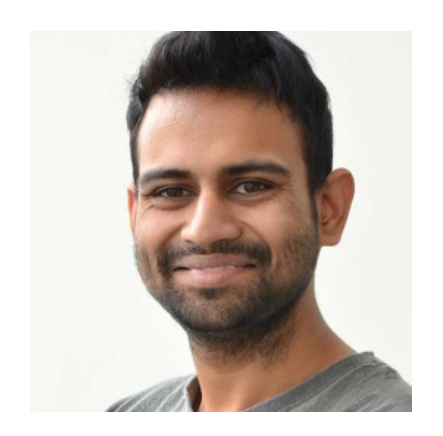

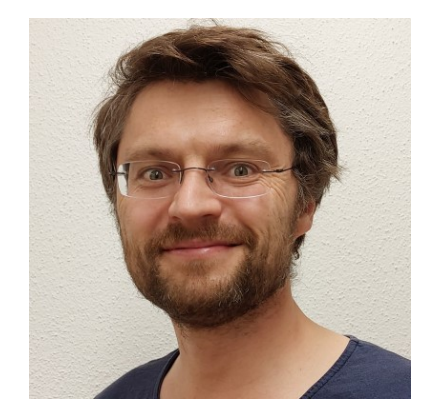

## *Structure of the presentation*

- 1- Introducing BEoRN : publicly available and userfriendly python 21cm code
- 2- What type of cosmic dawn and reionisation signals are expected given current constraints from high-z observation ?
- 3- Description of the Halo Model (HM) approach for 21cm
- 4- Cosmological forecast for SKA using the Halo Model

#### Modelling the 21cm signal: BEoRN gnam. DL**i**

(**B**ubbles during the **E**poch **o**f **R**eionisation **N**umerical simulator)

**Lyman-α, heating)**

Methodology: based on source distribution and 1D radial profiles

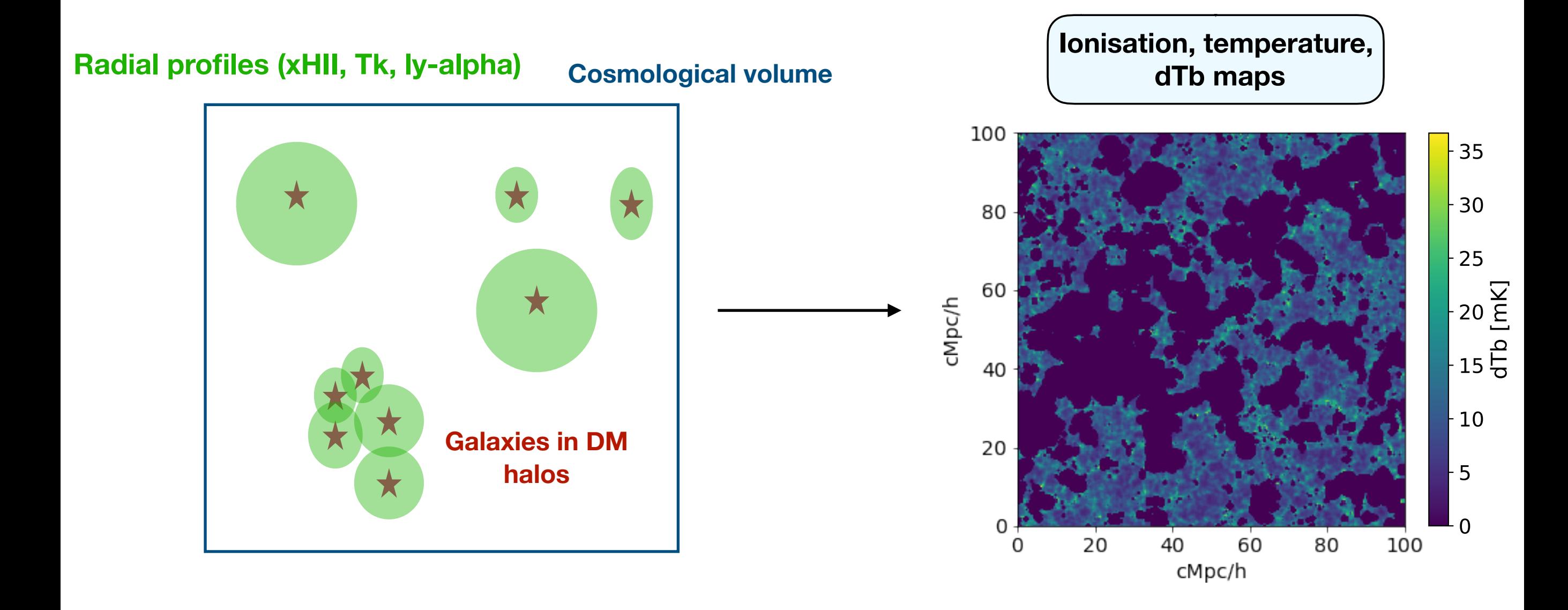

## *1D radial profiles*

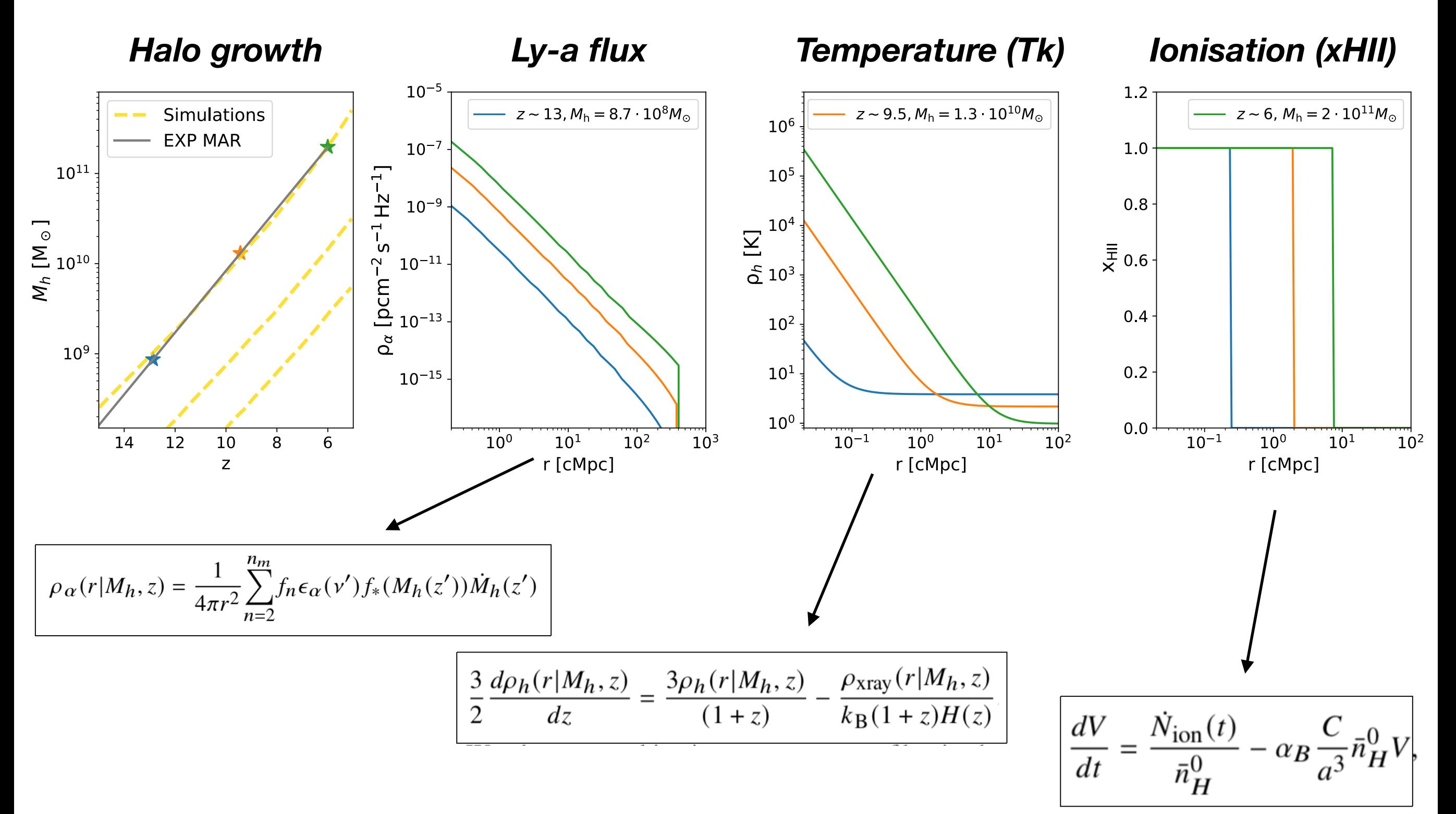

## *Overlap of 1D radial profiles*

- **Ionisation bubbles:** Redistribute "overionised" pixels to the nearest grid points

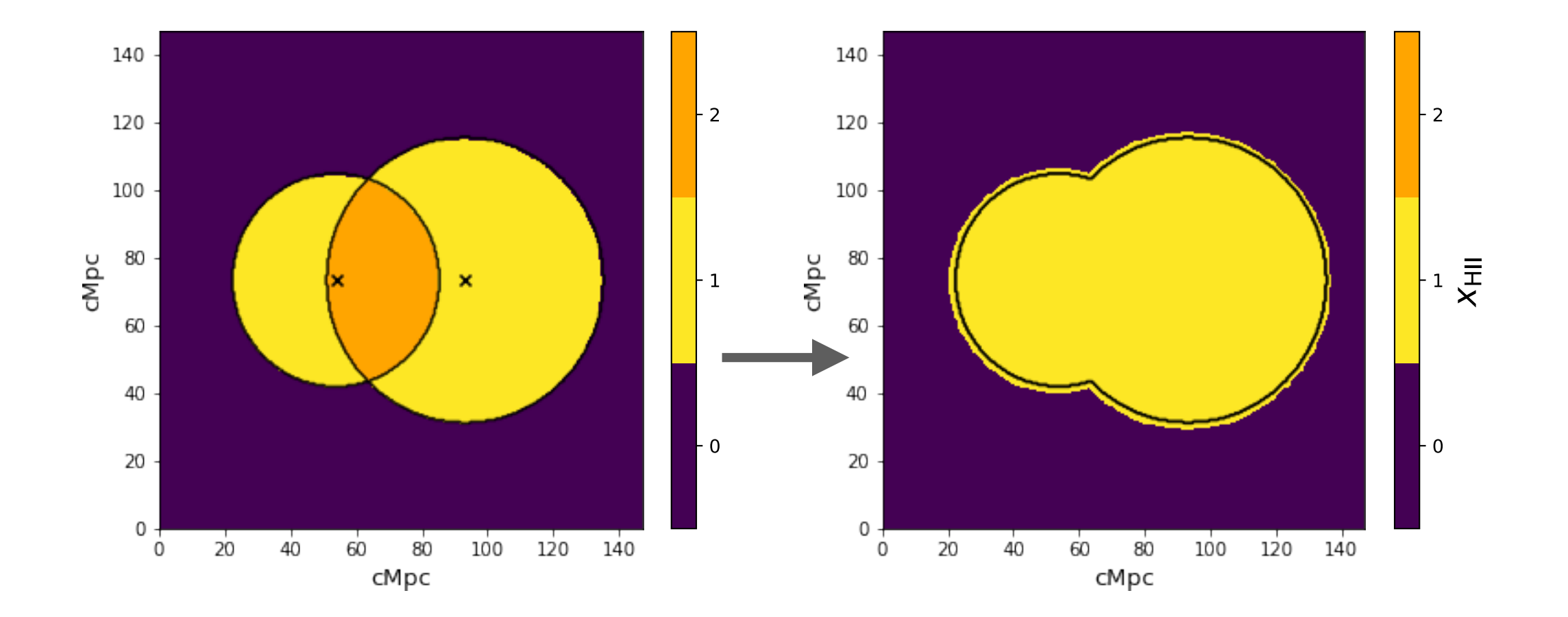

*BEoRN*

*(Bubbles during the Epoch of Reionisation Numerical simulator)*

**Publicly available, flexible, user-friendly**

**https://github.com/cosmic-reionization/BEoRN**

**Readthedoc and example Jupyter notebook**

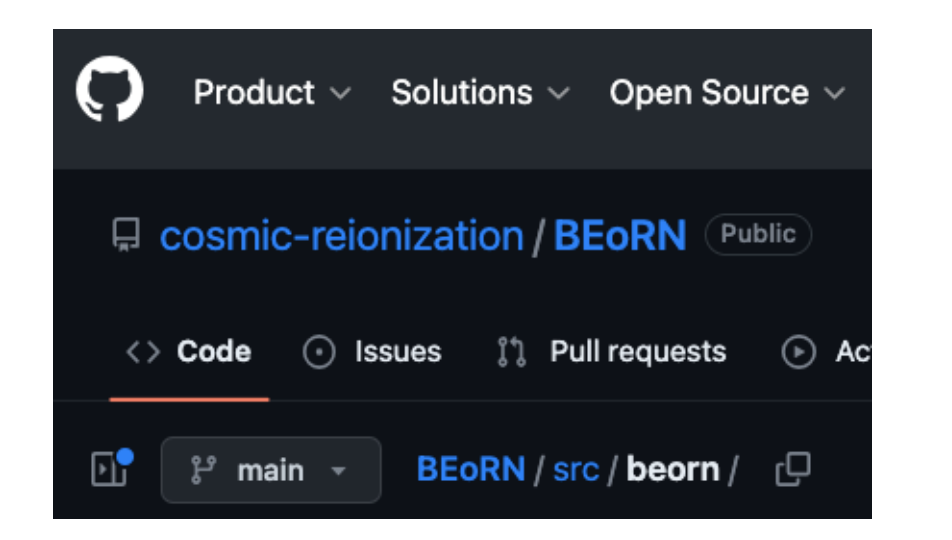

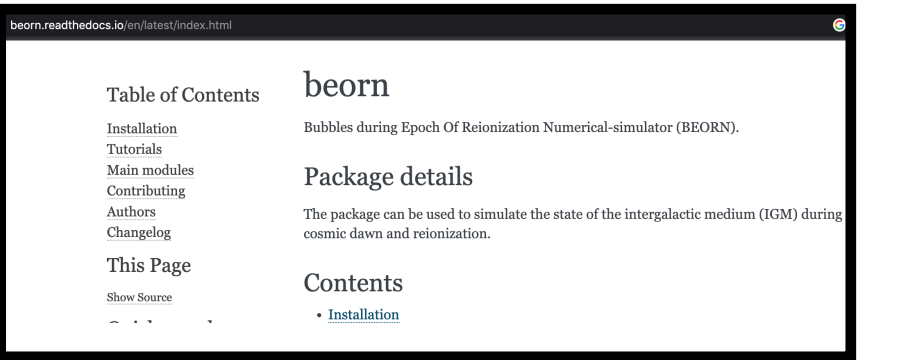

*(in development)*

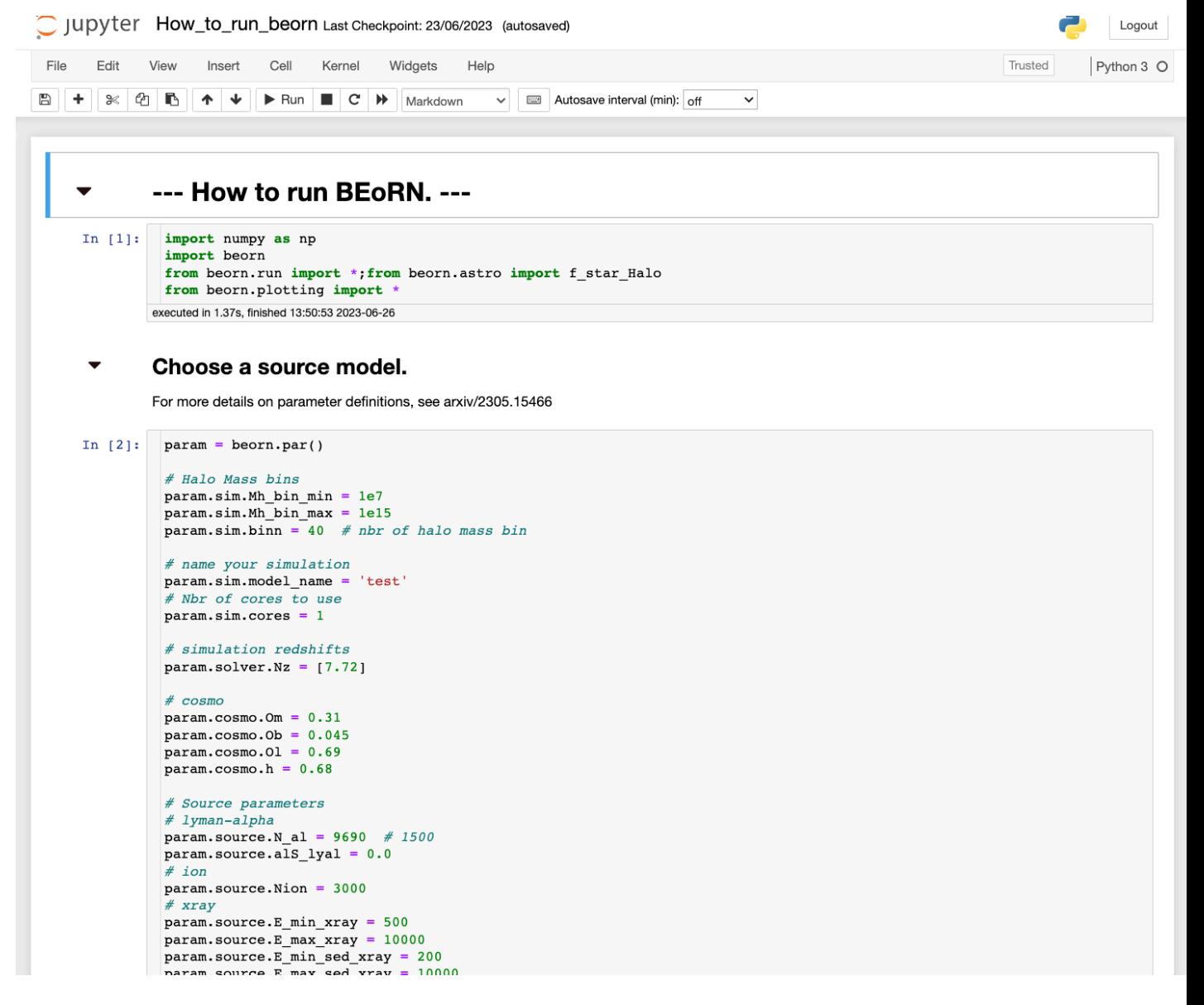

2- What kind of cosmic dawn and reionisation signals can we expect given current constraints from high-z observations ?

## *Realistic simulation of the 21cm signal*

### Pipeline :

1. Run N-body

**N-body sim** : Lbox: 147cMpc 2048^3 particles Mpart =  $10^{27}$  Msol/h

2. Calibrate astrophysical parameters (f\*, fesc, xray amplitude) to observation (UV luminosity fct, estimate of xHII, low-z HMXB observation )

3. Run BEoRN

### *3 realistic scenarios : source parameters*

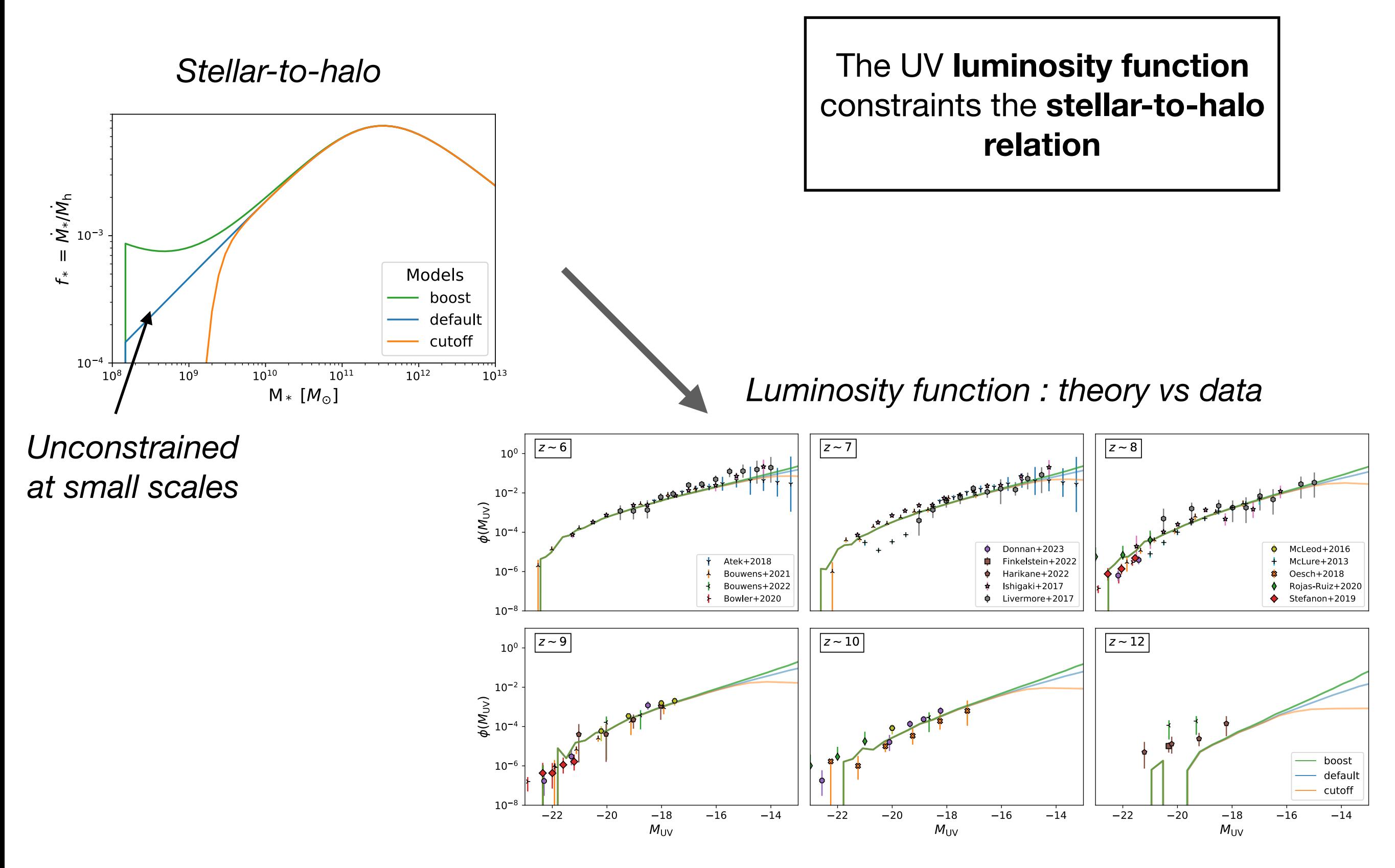

### *3 realistic scenarios : source parameters*

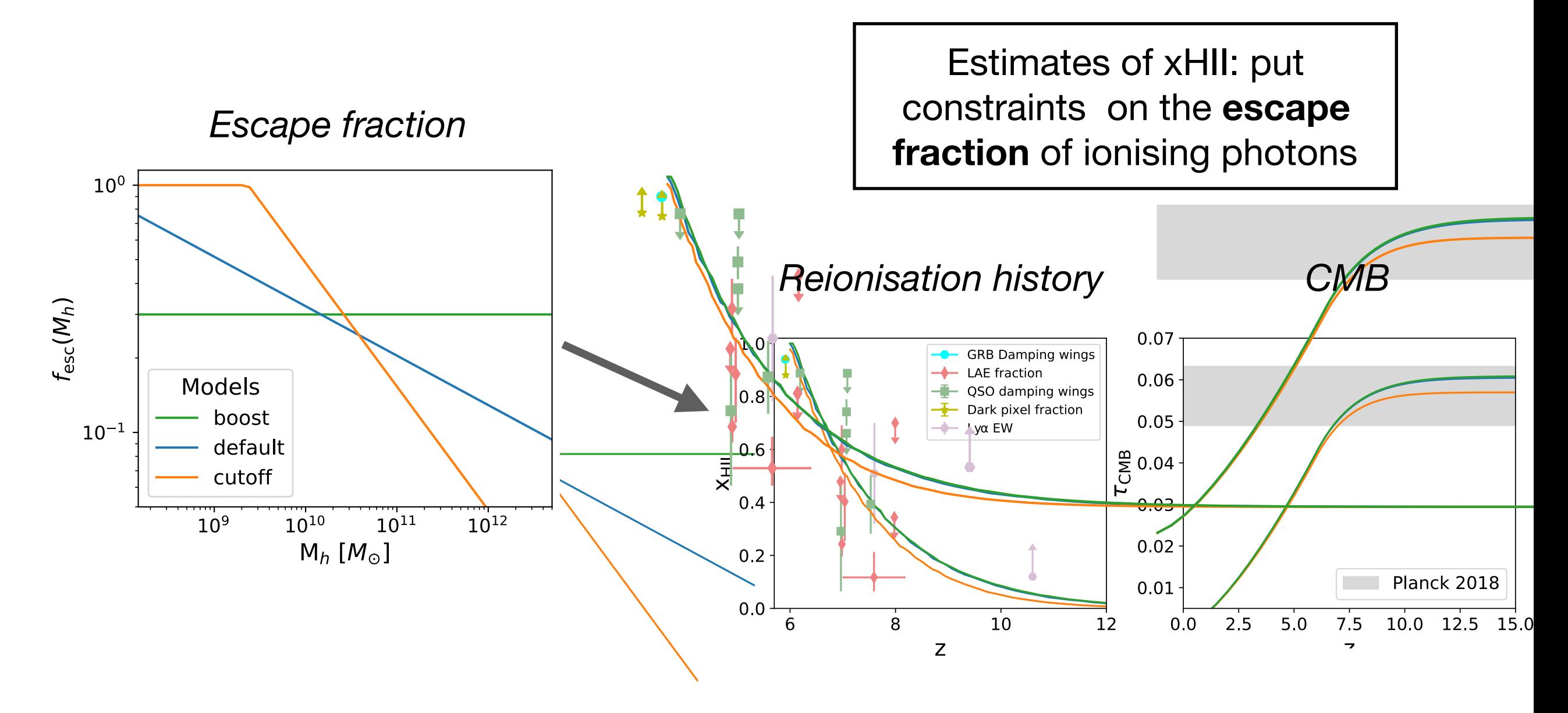

*X-ray parameters :* 

 $c_{\rm X}$  = 10<sup>40.5</sup> erg s<sup>-1</sup>yr  $M_{\odot}^{-1}$ 

The true normalisation of the x-ray spectrum is highly uncertain  $\rightarrow$  we vary  $fX = 0.1, 1, 5$ (cutoff, default, boost)

### *3 realistic scenarios for the Cosmic Dawn*

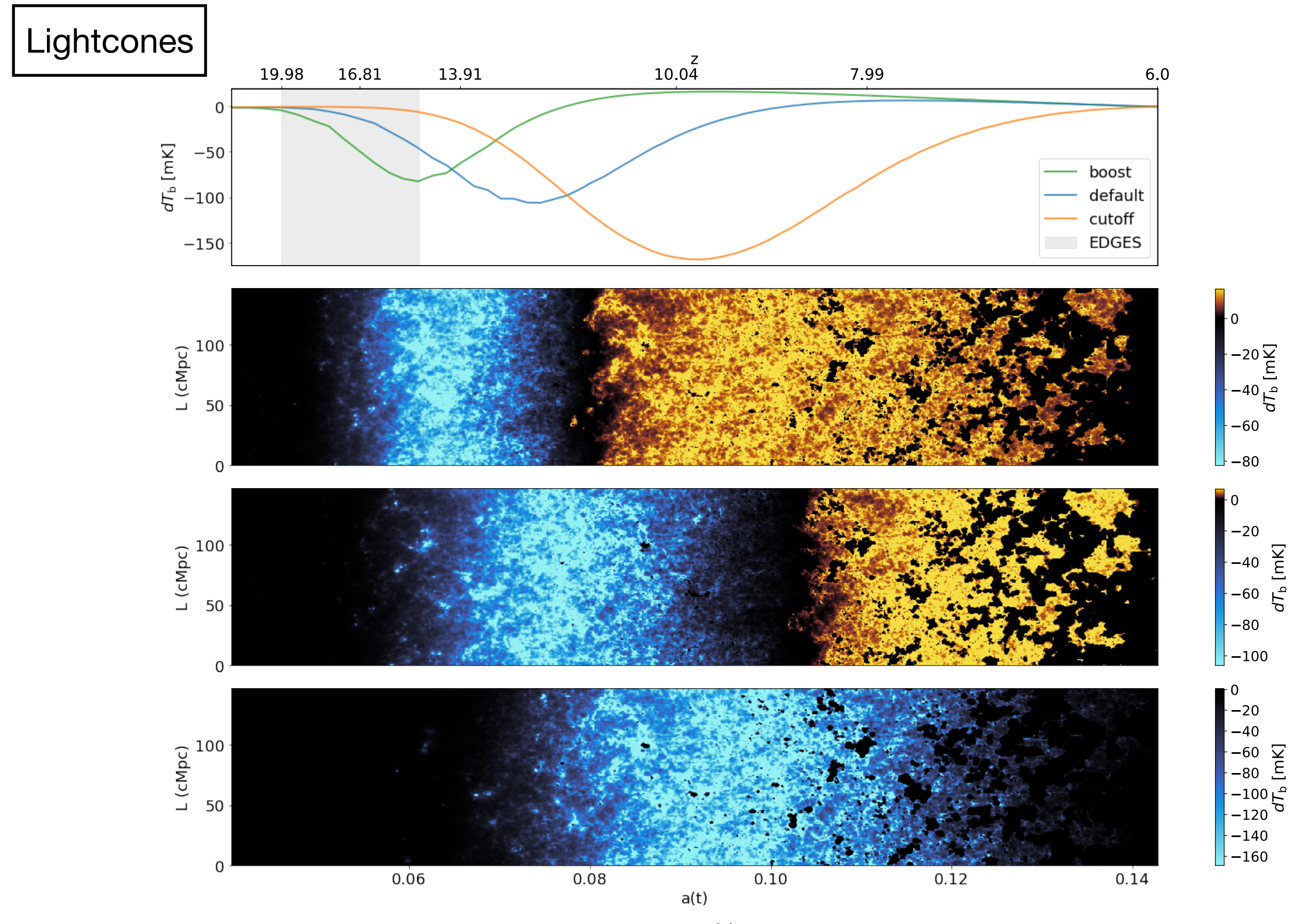

11

### *3 realistic scenarios for the Cosmic Dawn*

21cm signal (Power spectrum)

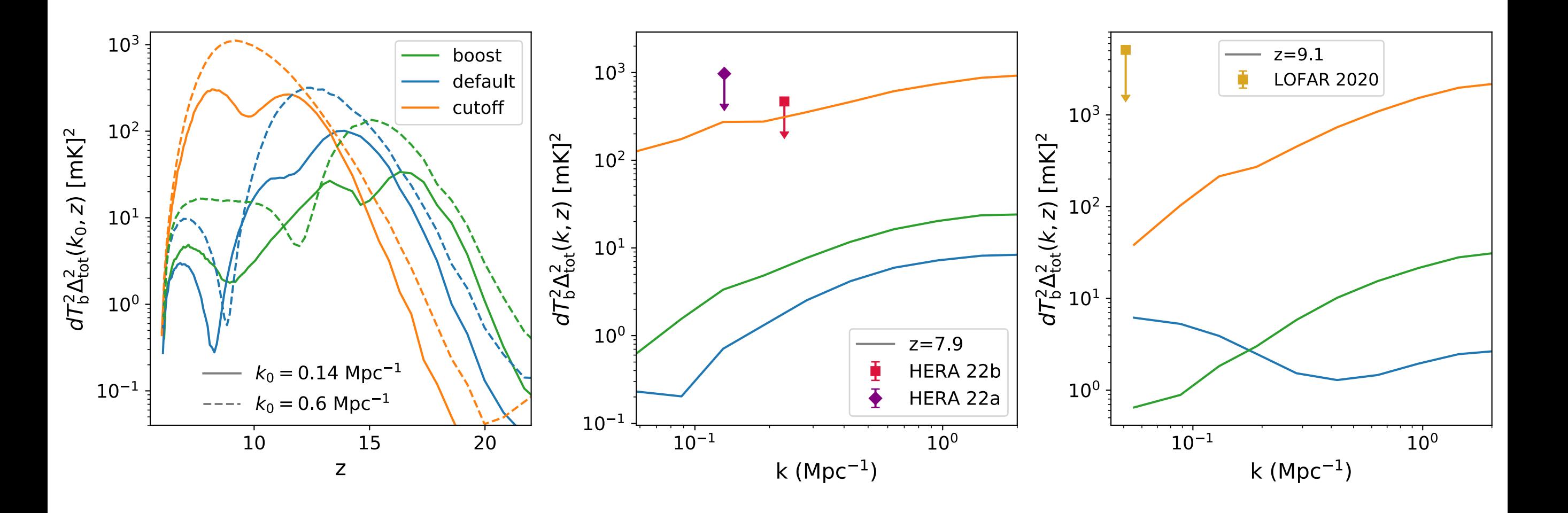

—> Large variety of 21cm signal still allowed by current observation

### 3- Halo Model approach for 21cm

*(A fast analytical method to compute the 21cm power spectrum in ~sec)*

## *The Halo model (HM) implementation of BEoRN*

*(Analytical calculation of the 21cm PS)*

How it works :

*1- Express dTb perturbations as a function of matter (b), Ly-α (α), Tk (T) and xHII (r) perturbations*

$$
dT_{\rm b} \propto (1 - x_{\rm HII})(1 + \delta_{\rm b})(1 - \frac{T_{\gamma}}{T_{\rm k}})(\frac{x_{\alpha}}{1 + x_{\alpha}})
$$
  
\n
$$
T_{\rm k} = \overline{T}_{\rm k}(1 + \delta_{\rm T})
$$
  
\n
$$
dT_{\rm b} = \overline{T}_{21}(1 + \delta_{21})
$$
  
\n
$$
x_{\rm HII} = \overline{x}_{\rm HII}(1 + \delta_{\rm T})
$$
  
\n
$$
x_{\rm HII} = \overline{x}_{\rm HII}(1 + \delta_{\rm T})
$$

*To first order in Ly-α (α) and Tk (T) :*

$$
\longrightarrow \delta_{21} = \beta_r \delta_r + \beta_b \delta_b + \beta_T \delta_T + \beta_\alpha \delta_\alpha \n+ \beta_r \beta_b \delta_r \delta_b + \beta_r \beta_T \delta_r \delta_T + \beta_r \beta_\alpha \delta_r \delta_\alpha - \delta_{dv}
$$

## *Halo model (HM) implementation of BEoRN*

*(Analytical calculation of the 21cm PS)*

How it works :

 $\lambda = 1$ 

*2- Compute auto and cross PS using HM formalism, replacing NFW by 1D radiation flux profiles :*

$$
P_{21}^{(\text{lin})} = P_{r,r} + P_{b,b} + P_{T,T} + P_{\alpha,\alpha} + 2 (P_{r,b} + P_{r,T} + P_{r,\alpha} + P_{b,T} + P_{b,\alpha} + P_{T,\alpha})
$$

*X,Y Individual fields : (b) : matter (α): Ly-α , (T) : Tk (r) : xHII*

$$
P_{XY}^{1h}(k, z) = \frac{\beta_X \beta_Y}{(\bar{\rho} f_{\text{coll}})^2} \int dM \frac{dn}{dM} \tilde{f}_*^2 M^2 |u_X| |u_Y|,
$$
  
\n
$$
P_{XY}^{2h}(k, z) = \frac{\beta_X}{(\bar{\rho} f_{\text{coll}})} \int dM \frac{dn}{dM} \tilde{f}_* M |u_X| b_X
$$
  
\n
$$
\times \frac{\beta_Y}{(\bar{\rho} f_{\text{coll}})} \int dM \frac{dn}{dM} \tilde{f}_* M |u_Y| b_Y \times P_{\text{lin}}
$$
  
\n
$$
P_{XY}(k, z) = P_{XY}^{1h}(k, z) + P_{XY}^{2h}(k, z),
$$

*Ingredients : -Plin -bX : halo matter bias -uX : 1D profiles -dn/dM : HMF*

Computes P21 in ~20 sec

4- Cosmological forecast for SKA using the HM approach

## *Results : Cosmological forecast for SKA using the HaloModel*

### Mock Power Spectrum data (1000h):

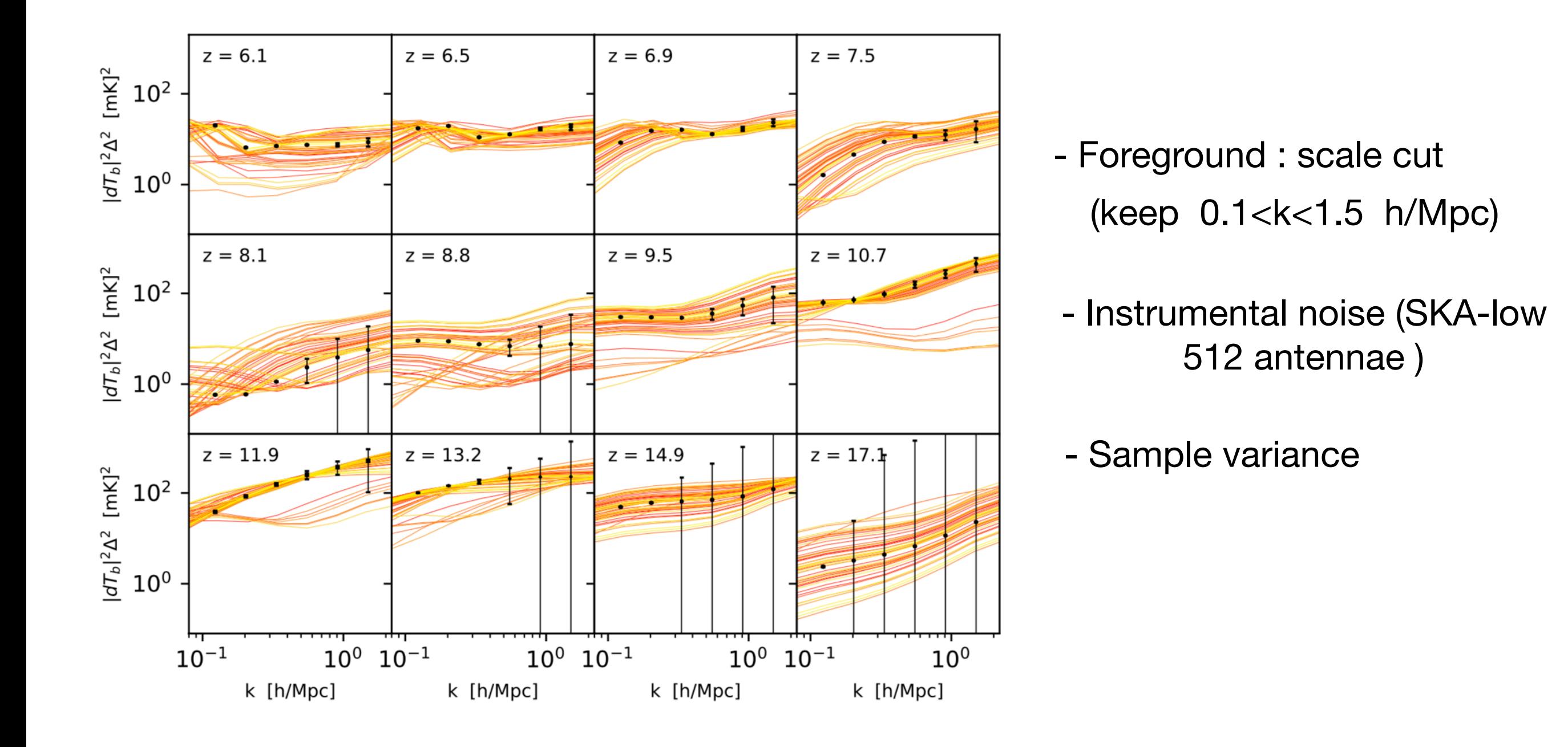

## *Results : Cosmological forecast for SKA using the HaloModel*

### MCMC inference :

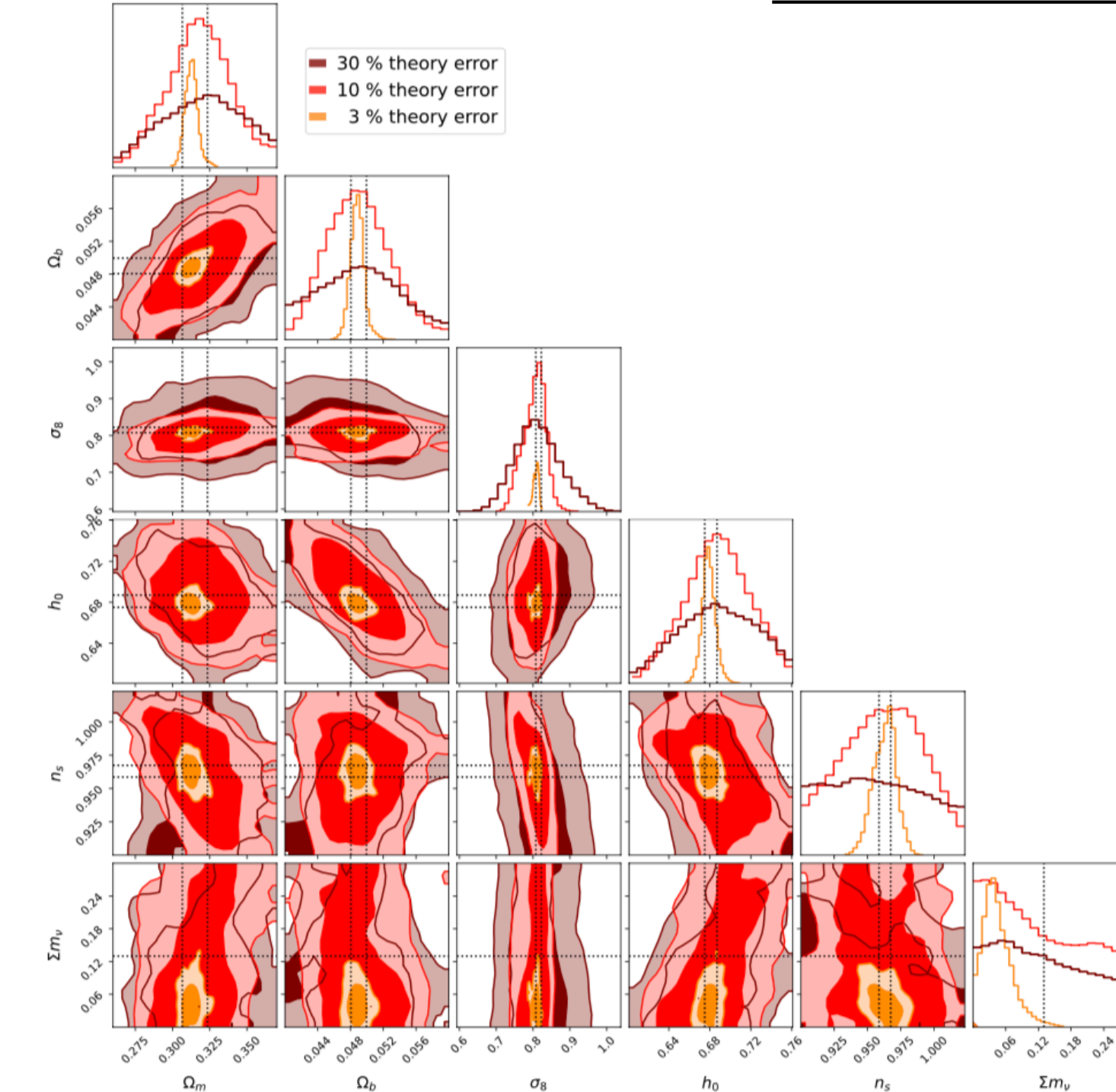

-Add a "theory" error

$$
\sigma_{\rm tot}^2 = \sigma_{\rm obs}^2 + \sigma_{\rm th}^2, \qquad \sigma_{\rm th} = c_{\rm th} P_{\rm obs},
$$

#### -Vary 13 parameters (cosmo + astro)

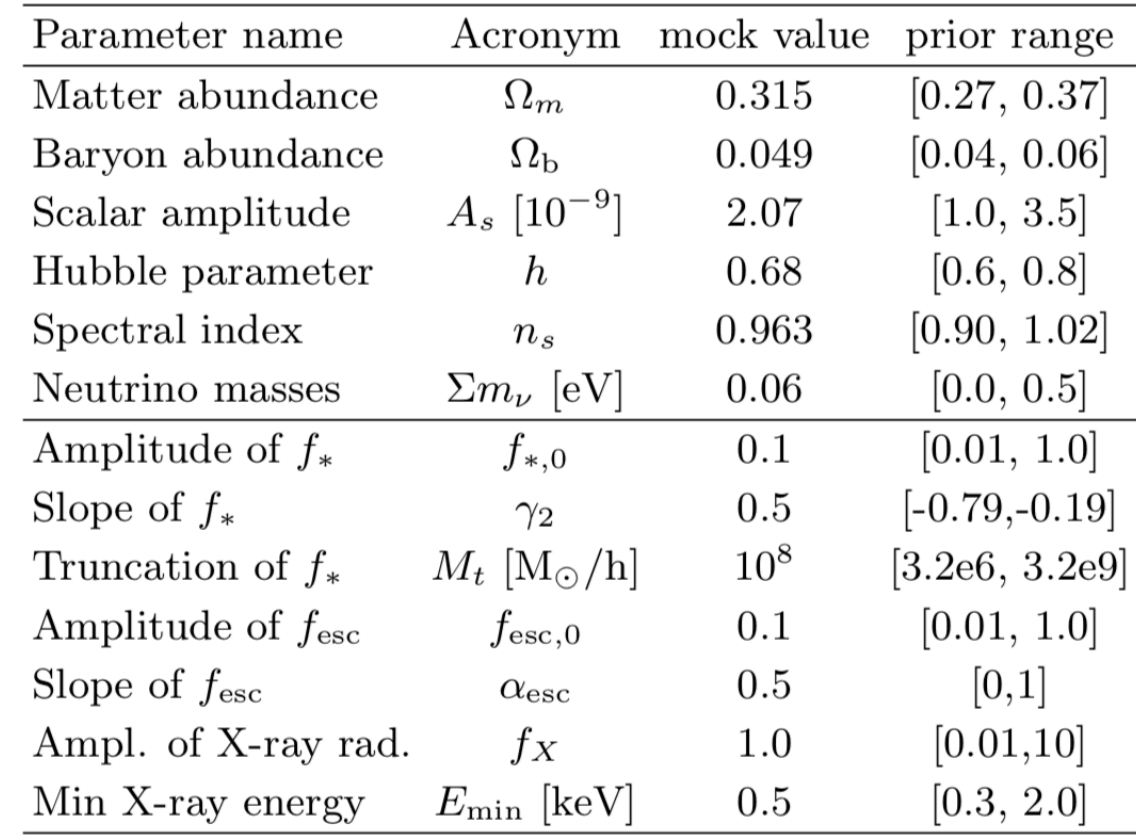

## *Conclusions*

- BEoRN is publicly available and user friendly : <https://github.com/cosmic-reionization/BEoRN>
- The 21-cm clustering signal is a powerful complementary probe with other high-z observations
- Assuming 3% theory error, we can expect to get constraints competitive with Planck, an independent estimate of h0 and S8 in a new redshift range, and a direct constraint on neutrino masses.

#### **Comparison between bubble, sem-num, and excursion set :**

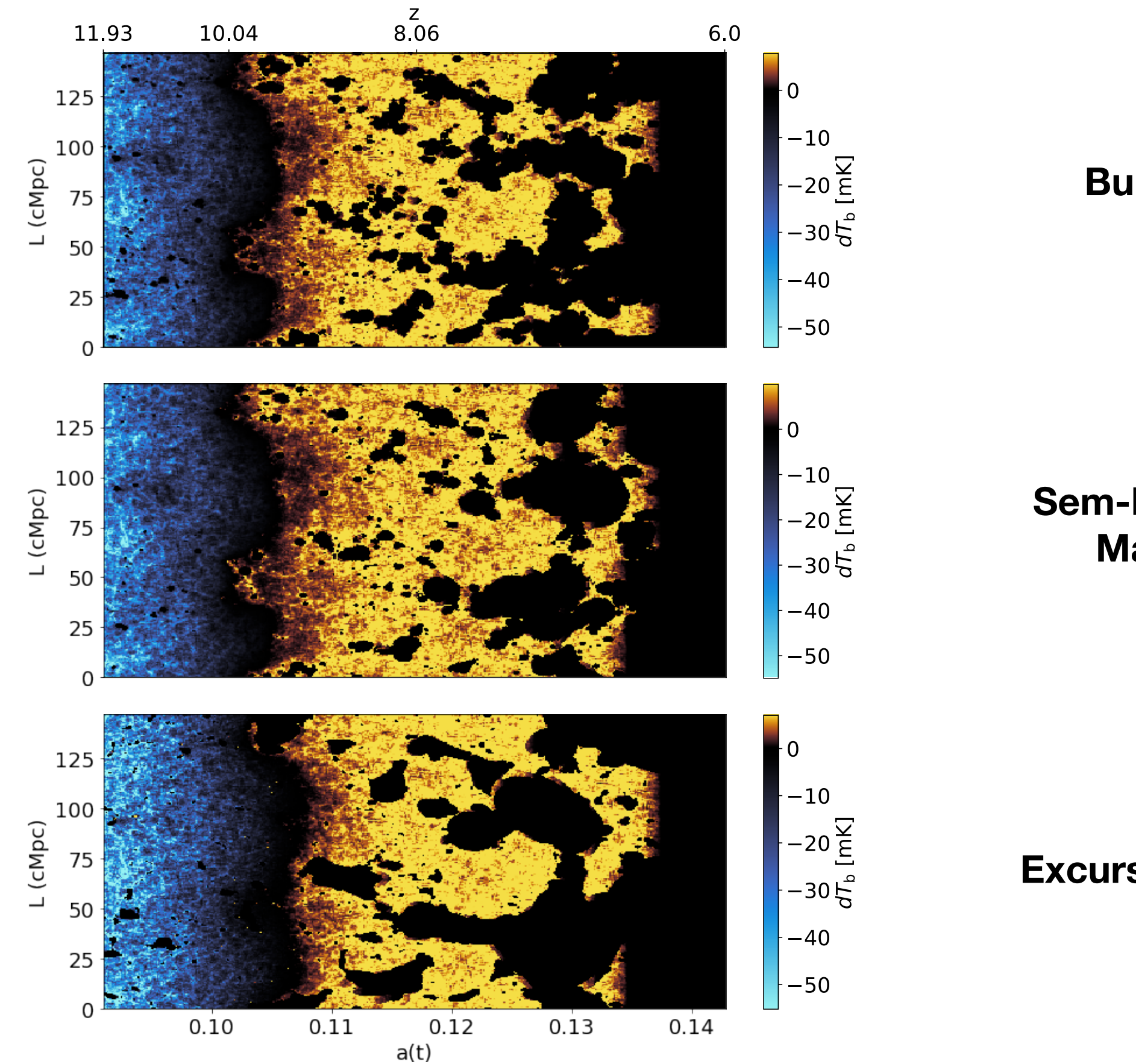

#### **Bubbles (BEoRN)**

### **Sem-Num (halo based, Majumdar 2014)**

#### **Excursion Set (21cm FAST)**

### **Comparison BEoRN/21cmFAST**

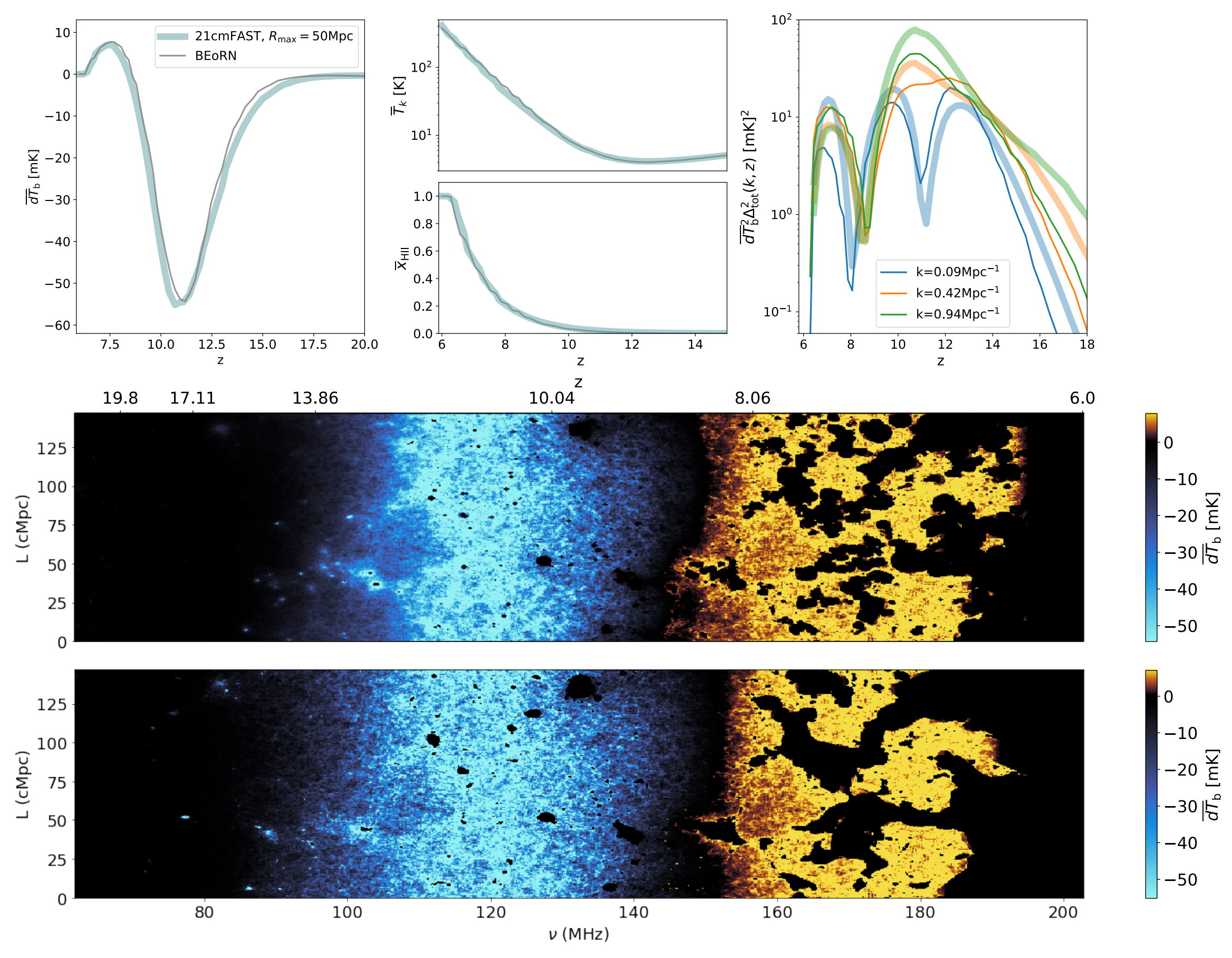

### **SKA forecast on astrophysics (marginalising over cosmology)**

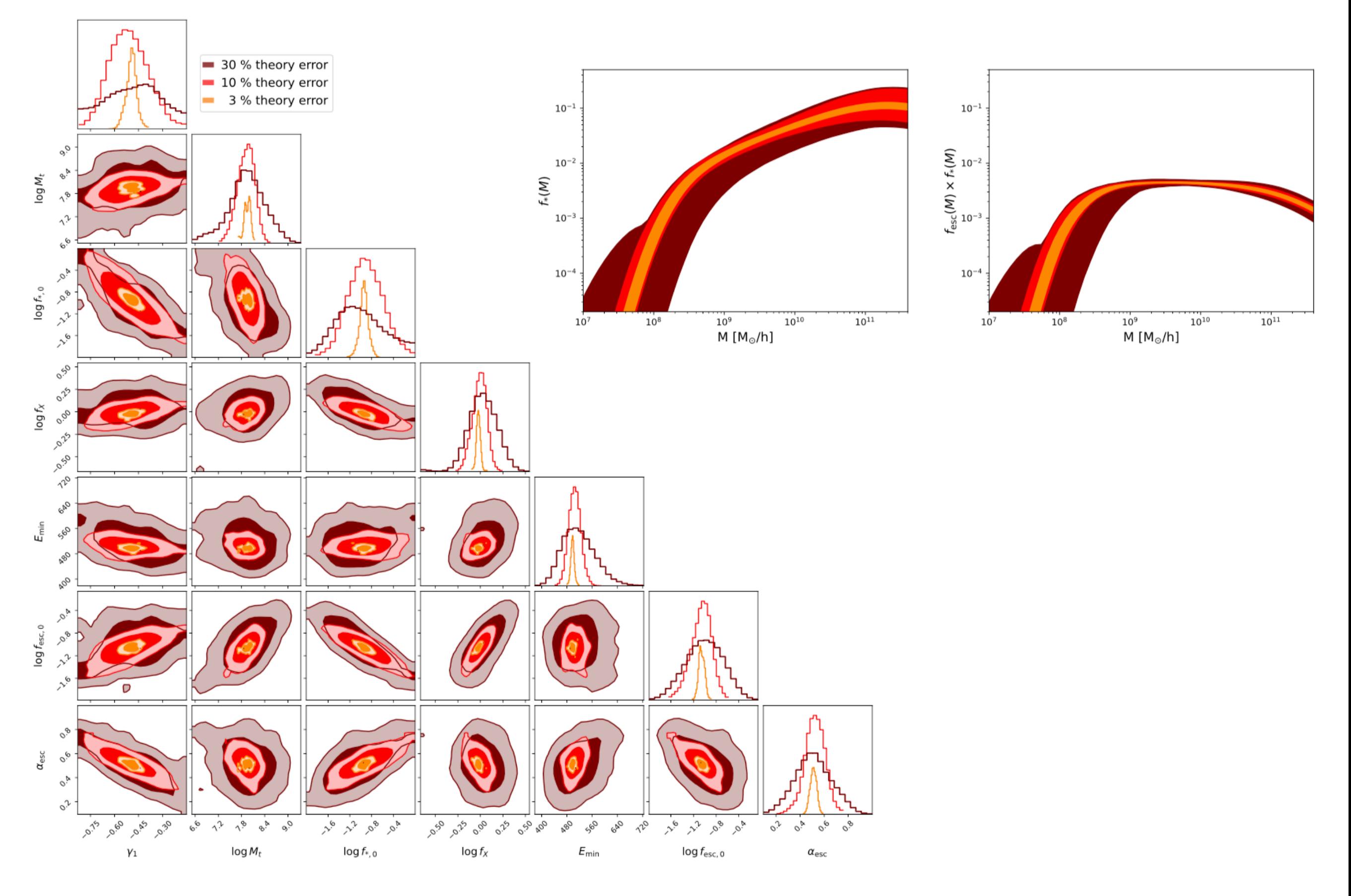

## *Final product : 3D dTb maps, power spectrum*

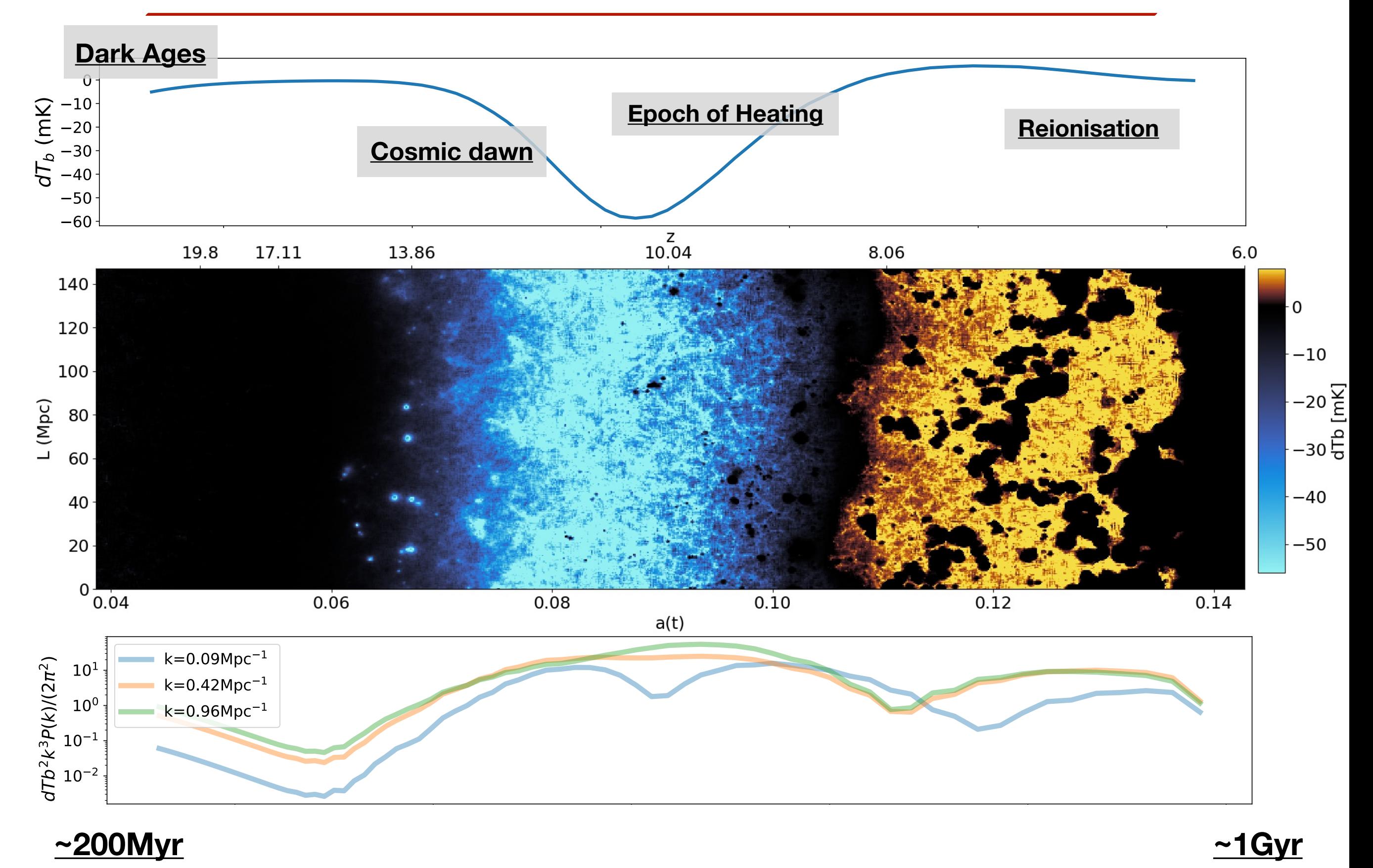

### *BEoRN*

#### (**B**ubbles during the **E**poch **o**f **R**eionisation **N**umerical simulator)

Publicly available, flexible, user-friendly

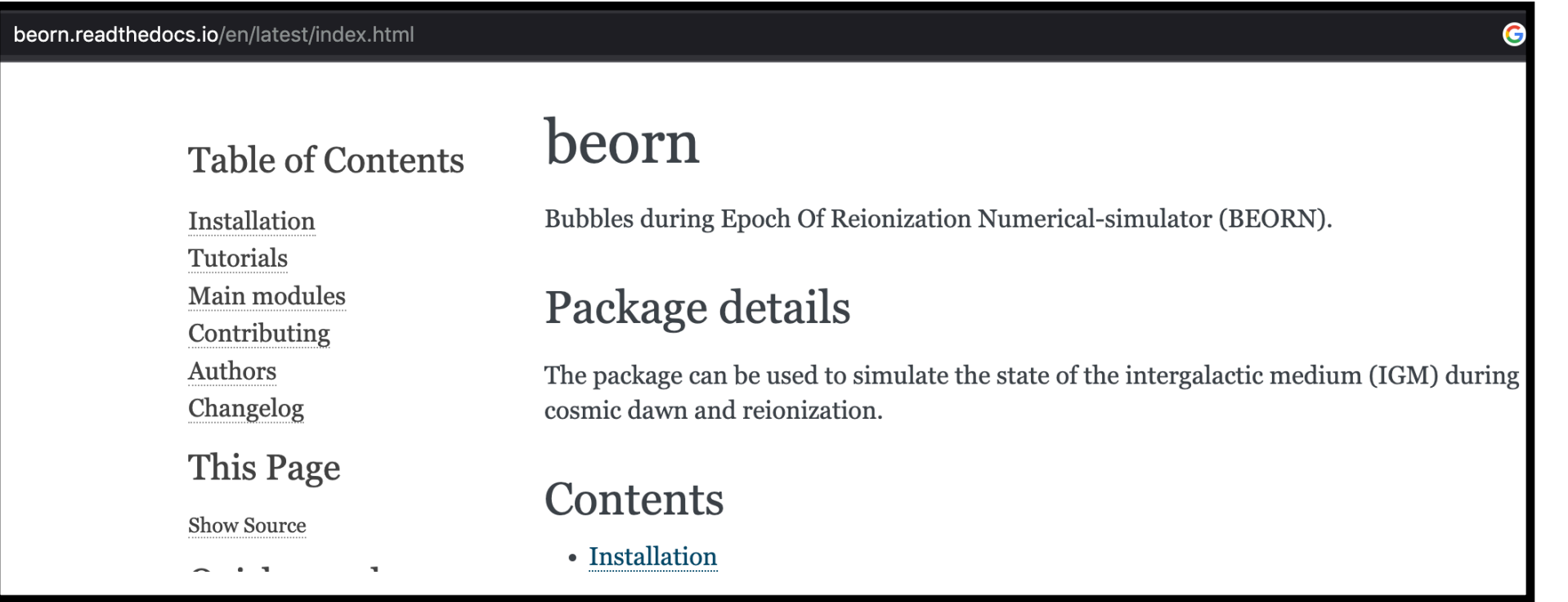

*(in development)*

## *Outcome of the code*

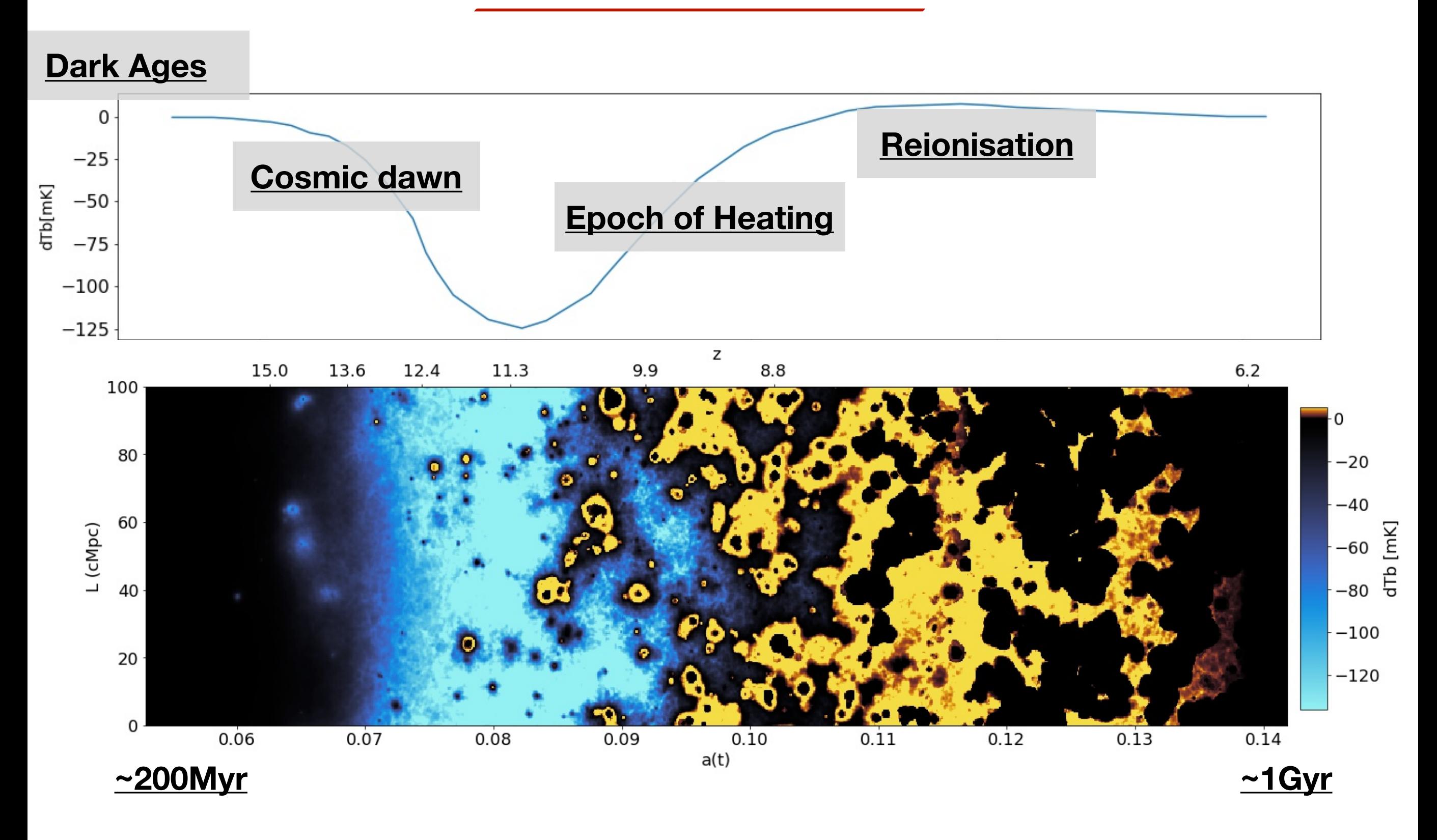

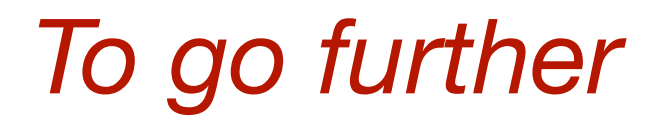

- Need Fast gravity solver/halo finder algorithms

- More accurate galactic SED (pop.II/pop.III stars)

- Modelling of X-ray sources (Qasars/ HMXBs)

- Constraints on the ionising photon escape fraction.

# *Modelling the 21cm signal : BEoRN*

(**B**ubbles during the **E**poch **o**f **R**eionisation **N**umerical simulator)

### Methodology:

- 1. Use N-body or LPT solver to evolve the non-linear matter field
- 2. Identify DM halos
- 3. Populate halos with galactic sources
- 4. Compute 1D profiles for temperature, ionisation and Ly-α flux
- 5. Paint the profiles on 3D grids.

#### beorn.readthedocs.io/en/latest/index.html beorn **Table of Contents** Bubbles during Epoch Of Reionization Numerical-simulator (BEORN). Installation Tutorials Main modules Package details Contributing Authors The package can be used to simulate the state of the intergalactic medium (IGM) during Changelog cosmic dawn and reionization. This Page Contents Show Source Installation

#### *Python Code, publicly available*

*<sup>(</sup>in development)*